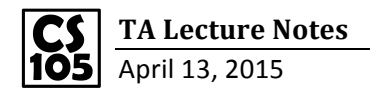

## Draw a blue rectangle

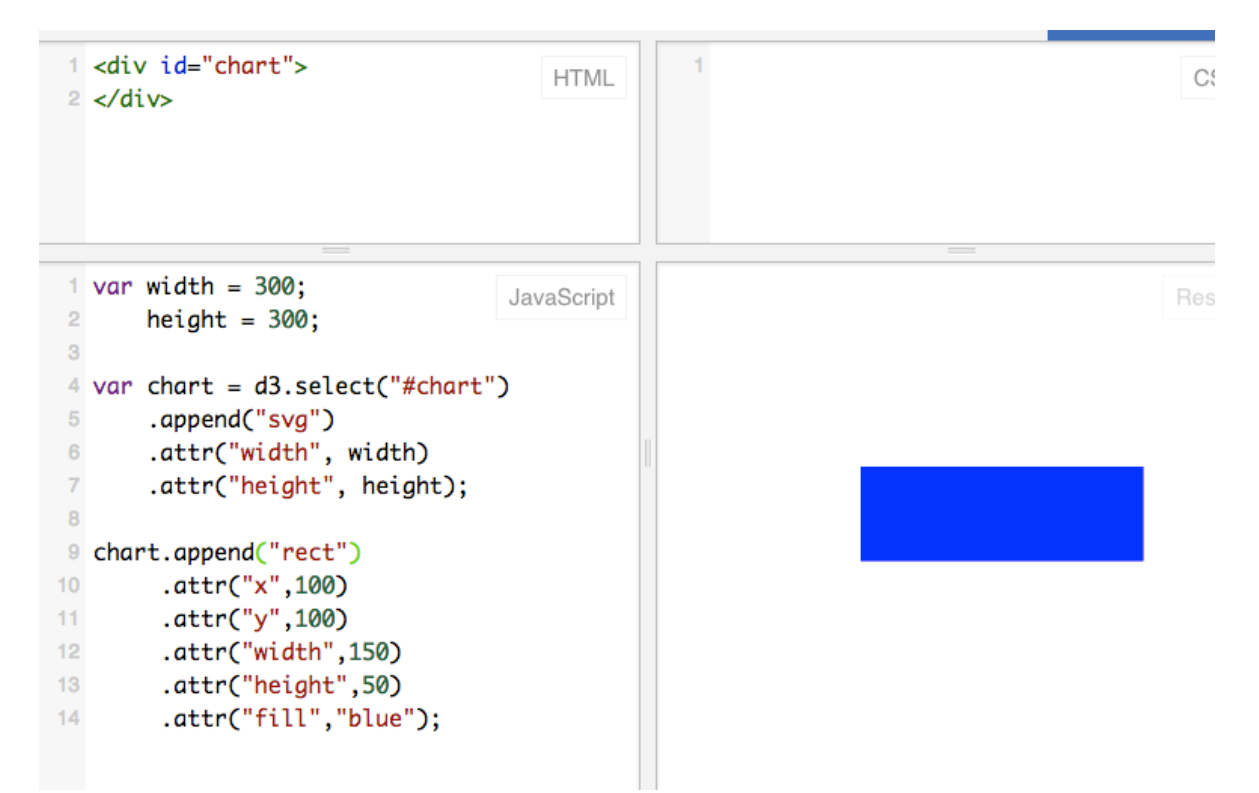

Ja

## Read Data

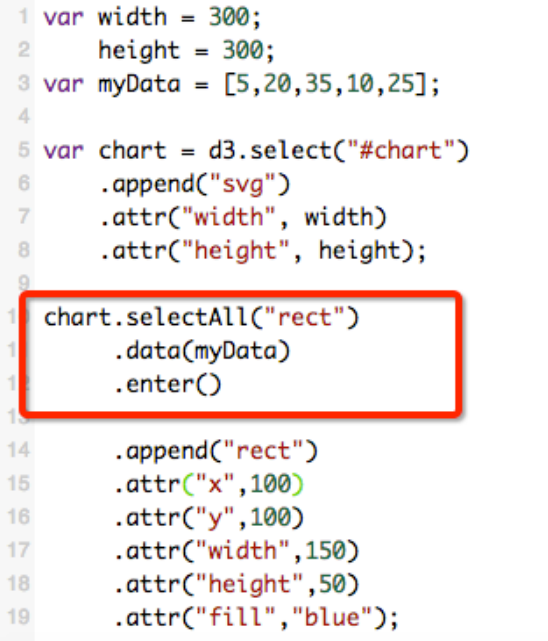

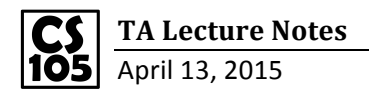

Draw "myData"

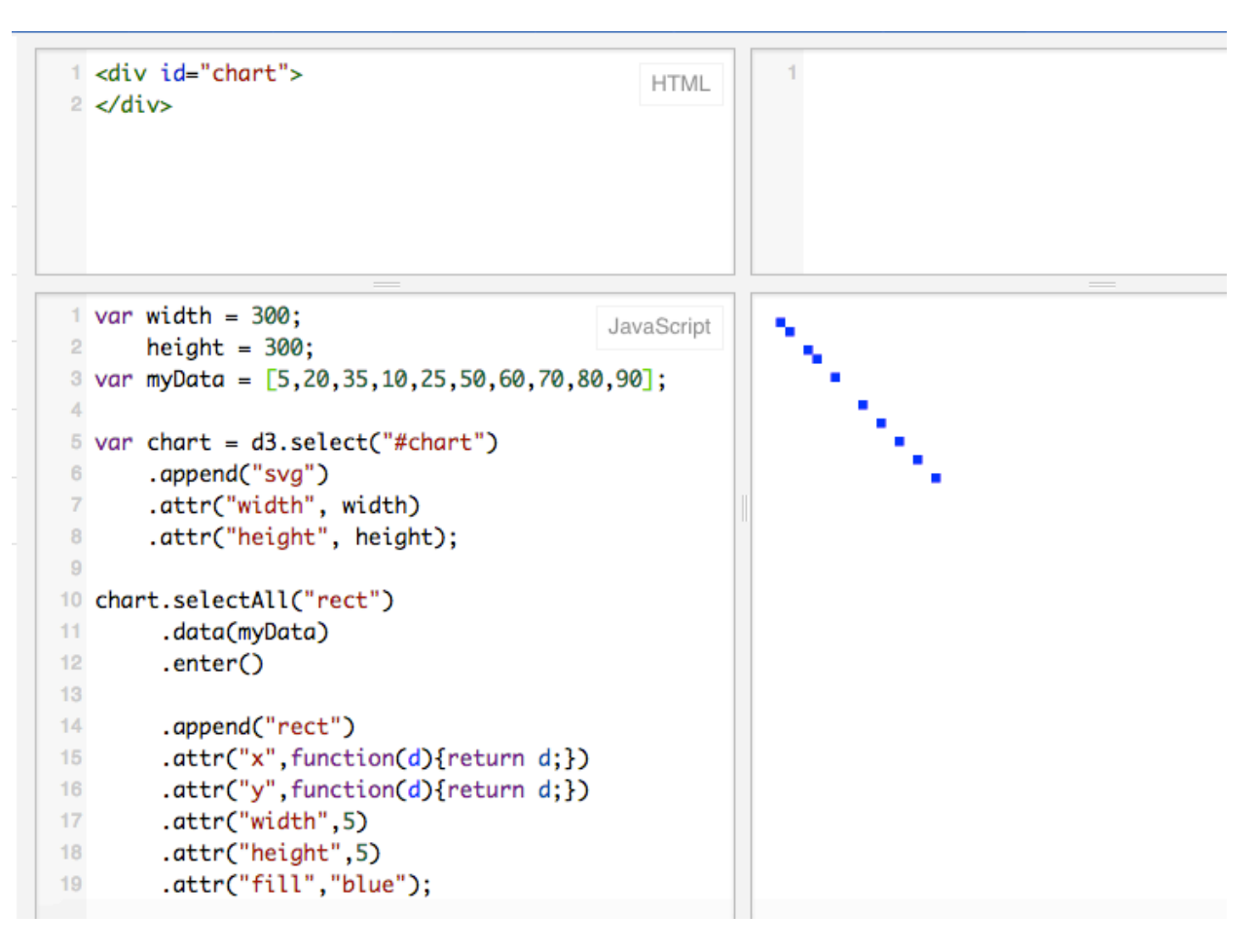

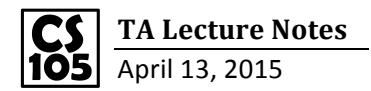

Draw a Circle

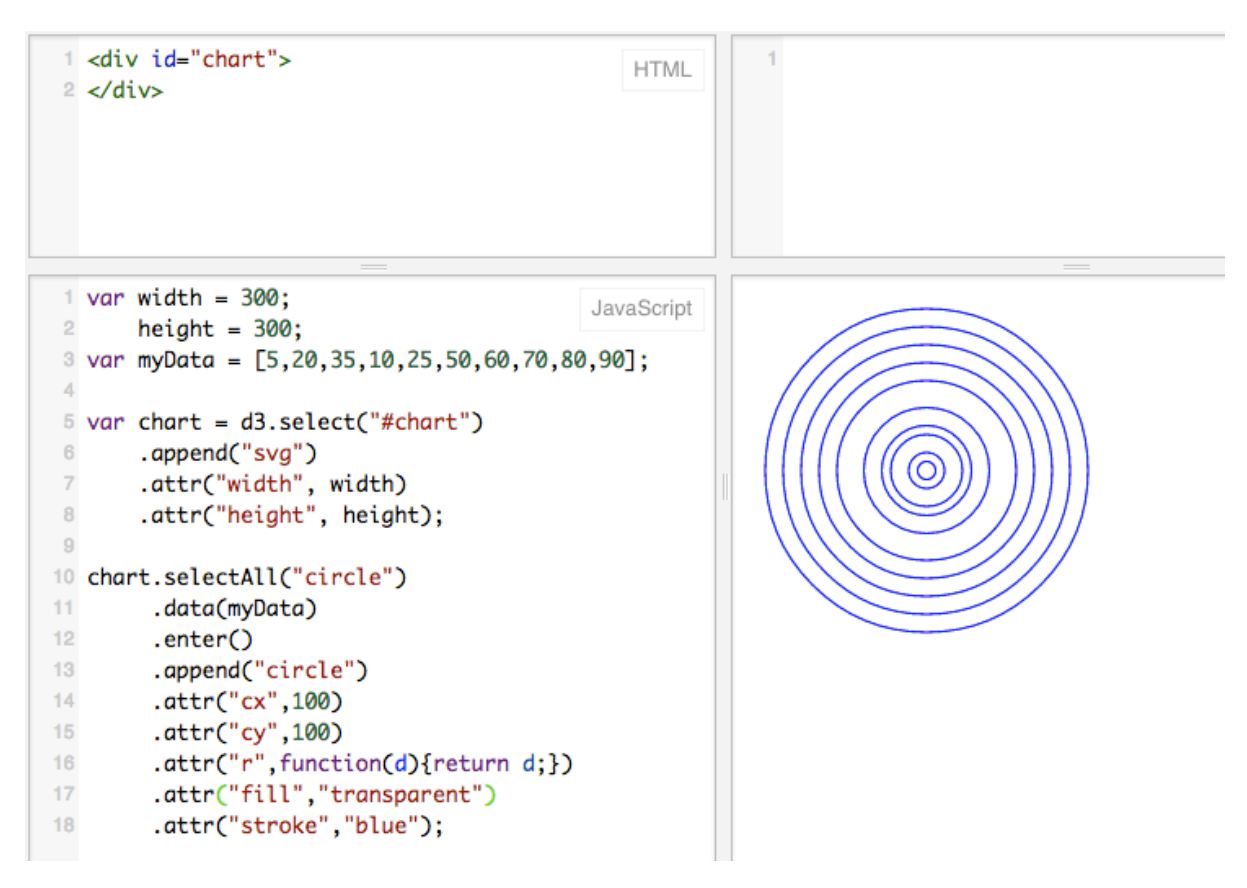

Rectangle Example

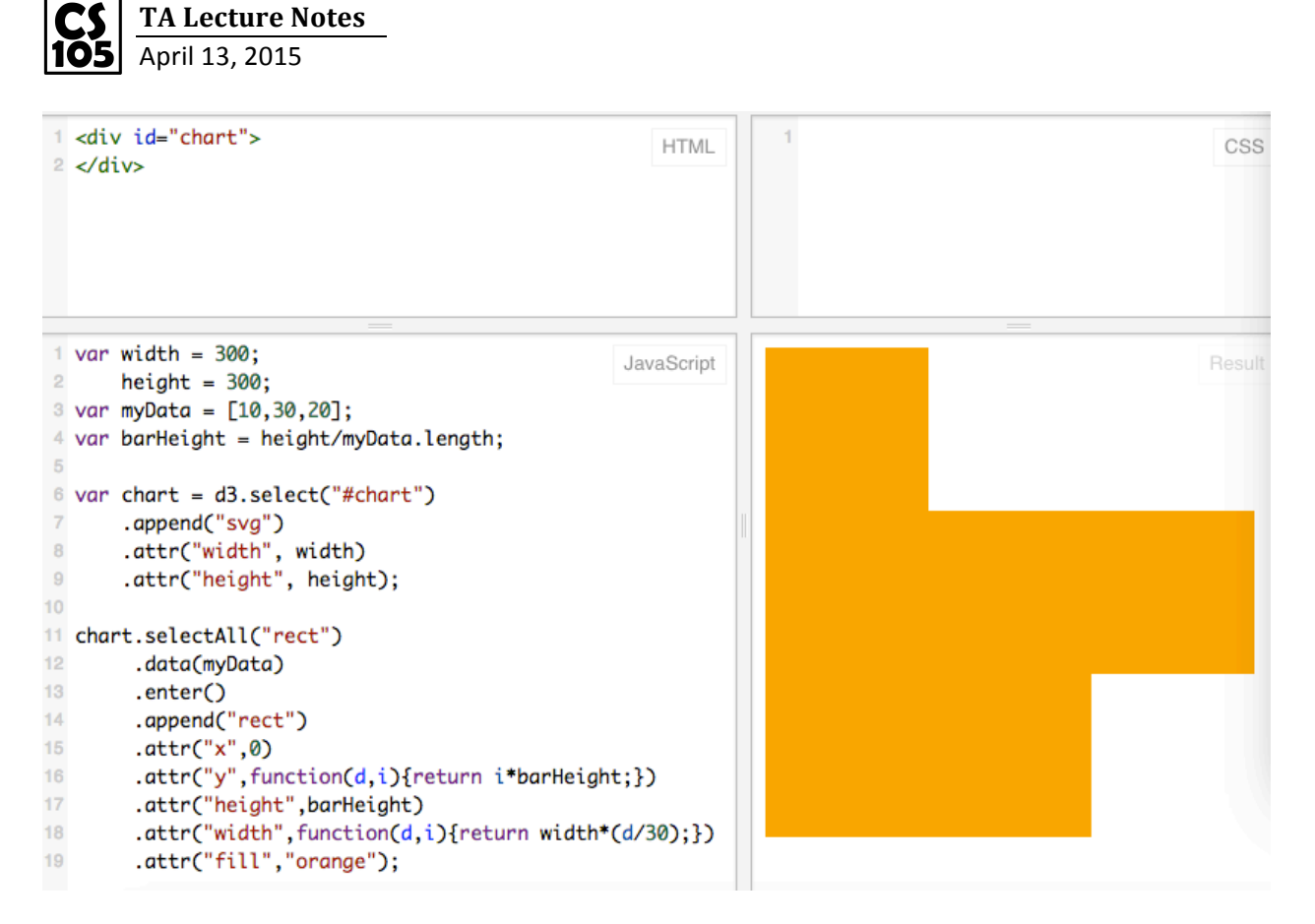

Same example for more data

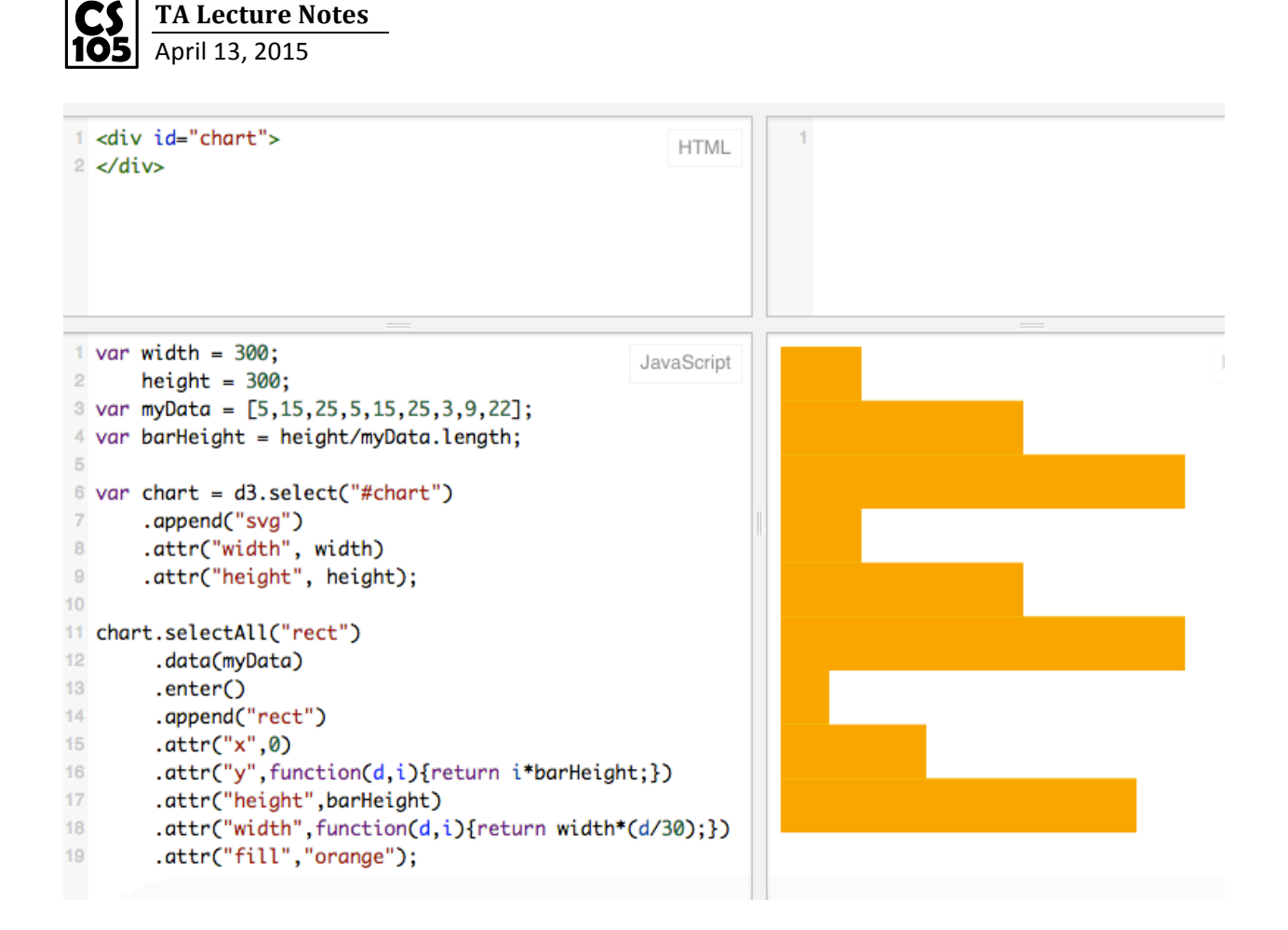